## SAP ABAP table BAPISUBDSX {EHS: Change BAPI - Structure for Value Assignment Source}

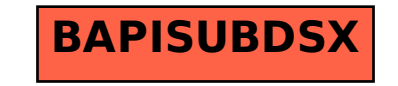